## Package 'netcox'

February 27, 2023

<span id="page-0-0"></span>Type Package Title Structural Learning in Cox Models with Time-Dependent Covariates Version 1.0.1 Date 2023-02-25 Description Efficient procedures for fitting and cross-validating the overlapping group Lasso (implemented in C++) for Cox models with time-dependent covariates. The penalty term is a weighted sum of infinity norms of (overlapping) groups of coefficients, which can select variables structurally with a specific grouping structure. License GPL  $(>= 3)$ Encoding UTF-8 **Depends** R  $(>= 3.5.0)$ , survival, glmnet **Imports** Rcpp  $(>= 1.0.10)$ LinkingTo Rcpp **Suggests** testthat  $(>= 3.0.0)$ Config/testthat/edition 3 RoxygenNote 7.2.3 LazyData true Copyright file inst/COPYRIGHTS NeedsCompilation yes Author Yi Lian [aut, cre], Guanbo Wang [aut], Archer Y. Yang [aut], Julien Mairal [ctb] Maintainer Yi Lian <yi.lian@mail.mcgill.ca> Repository CRAN Date/Publication 2023-02-27 09:42:30 UTC

## <span id="page-1-0"></span>R topics documented:

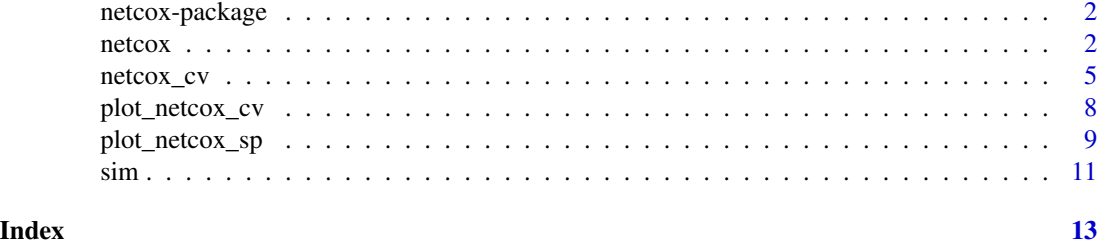

netcox-package *netcox*

#### Description

Efficient procedures for fitting and cross-validating the overlapping group Lasso (implemented in C++) for Cox models with time-dependent covariates. The penalty term is a weighted sum of infinity norms of (overlapping) groups of coefficients, which can select variables structurally with a specific grouping structure.

<span id="page-1-1"></span>netcox *fit a (time-dependent) Cox model with structured variable selection*

#### Description

Fit a (time-dependent) Cox model via penalized maximum likelihood, where the penalization is a weighted sum of infinity norm of (overlapping) groups of coefficients. The regularization path is computed at a grid of values for the regularization parameter lambda.

#### Usage

```
netcox(
  x,
  ID,
  time,
  time2,
  event,
  lambda,
  group,
  group_variable,
 penalty_weights,
 par_init,
  stepsize_init = 1,
  stepsize_shrink = 0.8,
  tol = 1e-05,
```
<span id="page-2-0"></span>netcox 3

```
maxit = 1000L,verbose = FALSE
\lambda
```
#### Arguments

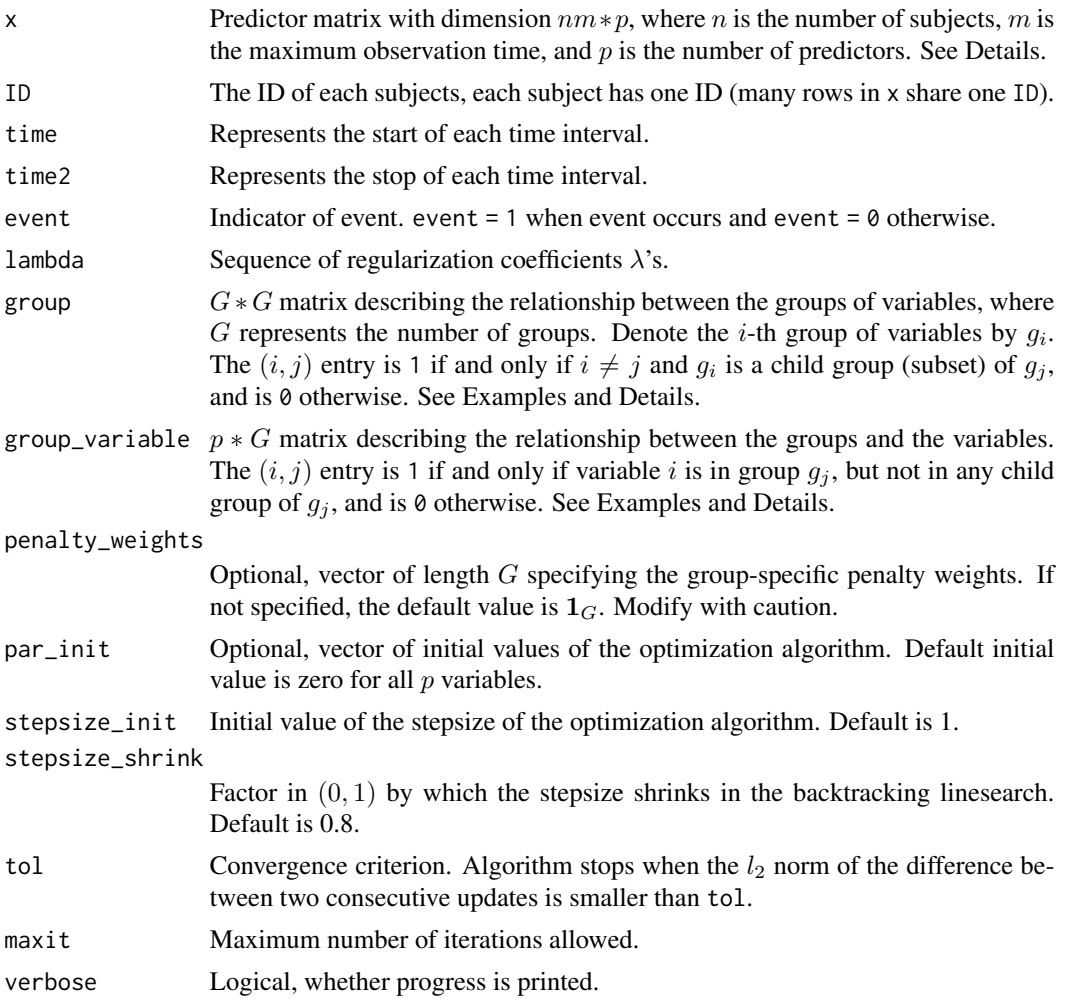

#### Details

The predictor matrix should be of dimension  $nm * p$ . Each row records the values of covariates for one subject at one time, for example, the values at the day from time (Start) to time2 (Stop). An example dataset [sim](#page-10-1) is provided. The dataset has the same format produced by the R package PermAlgo. The specification of arguments group and group\_variable for the grouping structure can be found in [http://thoth.inrialpes.fr/people/mairal/spams/doc-R/html/doc\\_](http://thoth.inrialpes.fr/people/mairal/spams/doc-R/html/doc_spams006.html#sec27) [spams006.html#sec27](http://thoth.inrialpes.fr/people/mairal/spams/doc-R/html/doc_spams006.html#sec27), the same as the grouping structure specification in the R package spams.

In the Examples below,  $p = 9, G = 5$ , the group structure is:

$$
g_1 = \{A_1, A_2, A_1B, A_2B\},\
$$

4 netcox and the set of the set of the set of the set of the set of the set of the set of the set of the set of the set of the set of the set of the set of the set of the set of the set of the set of the set of the set of

$$
g_2 = \{B, A_1B, A_2B, C_1B, C_2B\},\
$$

$$
g_3 = \{A_1B, A_2B\},\
$$

$$
g_4 = \{C_1, C_2, C_1B, C_2B\},\
$$

$$
g_5 = \{C_1B, C_2B\}.
$$

where  $g_3$  is a subset of  $g_1$  and  $g_2$ , and  $g_5$  is a subset of  $g_2$  and  $g_4$ .

#### Value

A list with the following three elements.

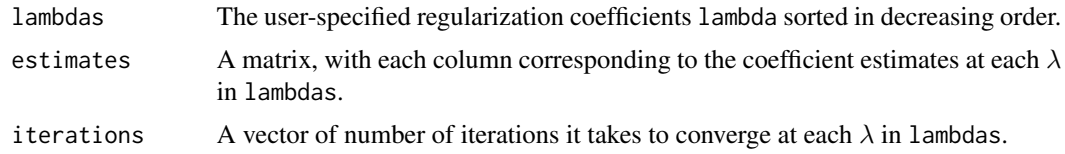

```
# g3 in g1 -> grp_31 = 1# g3 in g2 -> grp_32 = 1
# g5 in g2 -> grp_52 = 1
# g5 in g4 -> grp_54 = 1
grp <- matrix(c(0, 0, 0, 0, 0,
                0, 0, 0, 0, 0,
                1, 1, 0, 0, 0,
                0, 0, 0, 0, 0,
                0, 1, 0, 1, 0),
              ncol = 5, byrow = TRUE)
# Variable A1 is in g1 only: grp.var_11 = 1
# Variable A1B is in g1 and g3, but g3 is a child group of g1,
# so grp.var_63 = 1 while grp.var_61 = 0.
grp.var <- matrix(c(1, 0, 0, 0, 0, #A1
                    1, 0, 0, 0, 0, #A2
                    0, 0, 0, 1, 0, #C1
                    0, 0, 0, 1, 0, #C2
                    0, 1, 0, 0, 0, #B
                    0, 0, 1, 0, 0, #A1B
                    0, 0, 1, 0, 0, #A2B
                    0, 0, 0, 0, 1, #C1B
                    0, 0, 0, 0, 1 #C2B
                   ), ncol = 5, byrow = TRUE)
eta_g \leftarrow rep(1, 5)x <- as.matrix(sim[, c("A1","A2","C1","C2","B",
                       "A1B","A2B","C1B","C2B")])
lam.seq <- 10^seq(0, -2, by = -0.2)
fit \leq netcox(x = x,
              ID = sim$Id,time = sim$Start,
```
#### <span id="page-4-0"></span>netcox\_cv 5

```
time2 = sim$Stop,
event = sim$Event,
lambda = lam.seq,
group = grp,
group_variable = grp.var,
penalty_weights = eta_g,
tol = 1e-4,maxit = 1e3,
verbose = FALSE)
```
<span id="page-4-1"></span>netcox\_cv *cross-validation for* netcox

#### Description

Conduct cross-validation (cv) for netcox.

#### Usage

```
netcox_cv(
  x,
  ID,
  time,
  time2,
  event,
  lambda,
  group,
 group_variable,
 penalty_weights,
 par_init,
 nfolds = 10,stepsize_init = 1,
  stepsize_shrink = 0.8,
  tol = 1e-05,maxit = 1000L,verbose = FALSE
)
```
#### Arguments

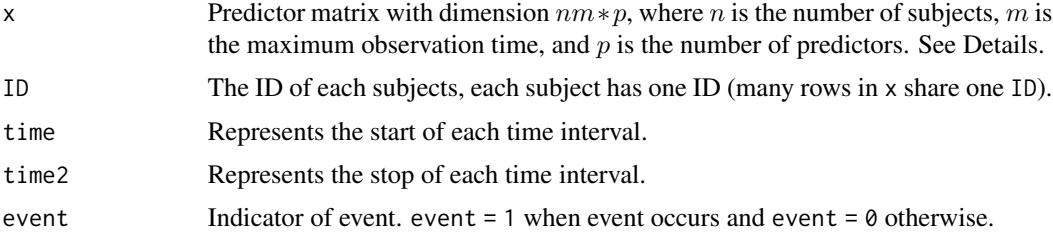

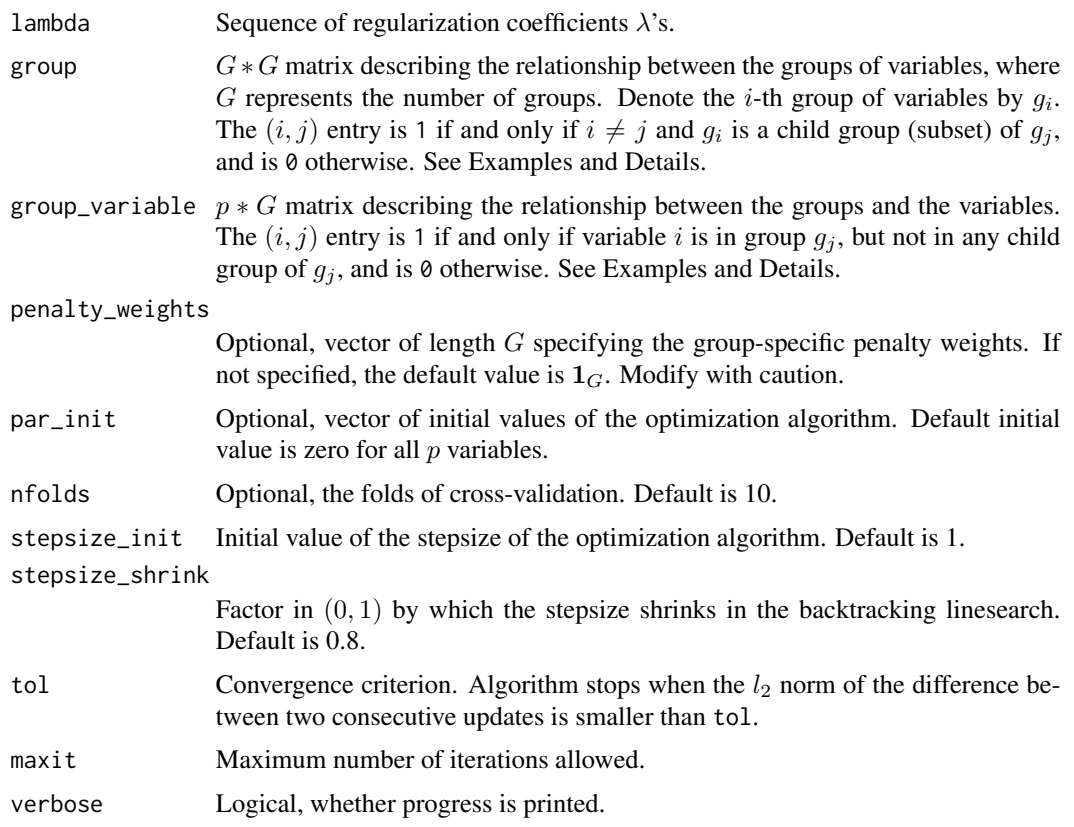

#### Details

For each lambda, 10 folds cross-validation (by default) is performed. The cv error is defined as follows. Suppose we perform K-fold cross-validation, denote  $\hat{\beta}^{-k}$  by the estimate obtained from the rest of  $K - 1$  folds (training set). The error of the k-th fold (test set) is defined as  $2(P - Q)$ divided by R, where P is the log partial likelihood evaluated at  $\hat{\beta}^{-k}$  using the entire dataset, Q is the log partial likelihood evaluated at  $\hat{\beta}^{-k}$  using the training set, and R is the number of events in the test set. We do not use the negative log partial likelihood evaluated at  $\hat{\beta}^{-k}$  using the test set because the former definition can efficiently use the risk set, and thus it is more stable when the number of events in each test set is small (think of leave-one-out). The cv error is used in parameter tuning. To account for balance in outcomes among the randomly formed test set, we divide the deviance  $2(P - Q)$  by R. To get the estimated coefficients that has the minimum cv error, use netcox()\$Estimates[netcox()\$Lambdas==netcox\_cv()\$lambda.min]. To apply the 1-se rule, use netcox()\$Estimates[netcox()\$Lambdas==netcox\_cv()\$lambda.1se].

#### Value

A list.

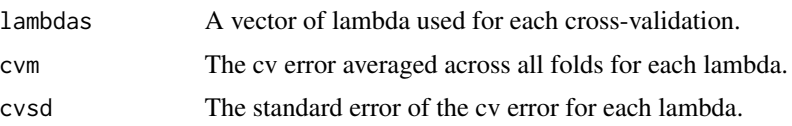

#### <span id="page-6-0"></span>netcox\_cv 7

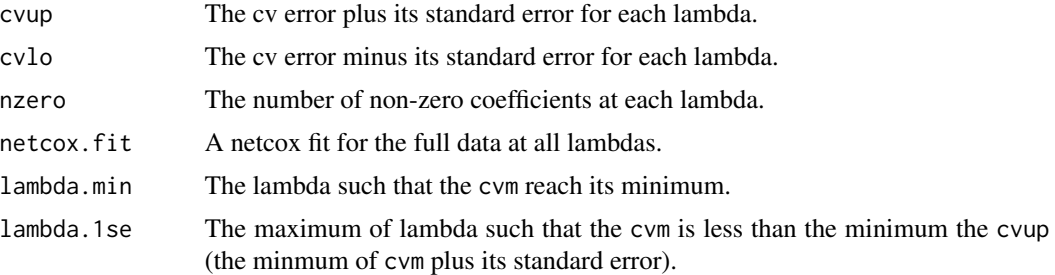

#### See Also

[netcox](#page-1-1), [plot\\_netcox\\_cv](#page-7-1).

```
grp <- matrix(c(0, 0, 0, 0, 0,
                0, 0, 0, 0, 0,
                1, 1, 0, 0, 0,
                0, 0, 0, 0, 0,
                0, 1, 0, 1, 0),
              ncol = 5, byrow = TRUE)
grp.var <- matrix(c(1, 0, 0, 0, 0, #A1
                    1, 0, 0, 0, 0, #A2
                    0, 0, 0, 1, 0, #C1
                    0, 0, 0, 1, 0, #C2
                    0, 1, 0, 0, 0, #B
                    0, 0, 1, 0, 0, #A1B
                    0, 0, 1, 0, 0, #A2B
                    0, 0, 0, 0, 1, #C1B
                    0, 0, 0, 0, 1 #C2B
                   ), ncol = 5, byrow = TRUE)
eta_g \leftarrow rep(1, 5)x <- as.matrix(sim[, c("A1","A2","C1","C2","B",
                        "A1B","A2B","C1B","C2B")])
lam.seq <- 10^seq(0, -2, by = -0.2)
cv \le - netcox_cv(x = x,
                ID = sim$Id,time = sim$Start,
                time2 = sim$Stop,
                event = sim$Event,
                lambda = lam.seq,
                group = grp,group_variable = grp.var,
                penalty_weights = eta_g,
                nfolds = 5,
                tol = 1e-4,maxit = 1e3,verbose = FALSE)
```
<span id="page-7-1"></span><span id="page-7-0"></span>plot\_netcox\_cv *plots for* netcox\_cv

#### Description

Plot the cross-validation curves produced by [netcox\\_cv](#page-4-1).

#### Usage

```
plot_netcox_cv(netcox_cv_obj)
```
#### Arguments

netcox\_cv\_obj The [netcox\\_cv](#page-4-1) object.

#### Value

The plot is the cvm (red dot) for each lambda with its standard error (vertical bar). The two vertical dashed lines corresponds to the lambda.min and lambda.1se

#### See Also

[netcox](#page-1-1), [netcox\\_cv](#page-4-1).

```
grp <- matrix(c(0, 0, 0, 0, 0,
                0, 0, 0, 0, 0,
                1, 1, 0, 0, 0,
                0, 0, 0, 0, 0,
                0, 1, 0, 1, 0),
              ncol = 5, byrow = TRUE)
grp.var <- matrix(c(1, 0, 0, 0, 0, #A1
                    1, 0, 0, 0, 0, #A2
                    0, 0, 0, 1, 0, #C1
                    0, 0, 0, 1, 0, #C2
                    0, 1, 0, 0, 0, #B
                    0, 0, 1, 0, 0, #A1B
                    0, 0, 1, 0, 0, #A2B
                    0, 0, 0, 0, 1, #C1B
                    0, 0, 0, 0, 1 #C2B
                   ), ncol = 5, byrow = TRUE)
eta_g \leftarrow rep(1, 5)x <- as.matrix(sim[, c("A1","A2","C1","C2","B",
                        "A1B","A2B","C1B","C2B")])
lam.seq <- 10^seq(0, -2, by = -0.2)
cv \le - netcox_cv(x = x,
                ID = sim$Id,
```
### <span id="page-8-0"></span>plot\_netcox\_sp 9

```
time = sim$Start,
               time2 = sim$Stop,
               event = sim$Event,
               lambda = lam.seq,group = grp,group_variable = grp.var,
               penalty_weights = eta_g,
               nfolds = 5,
               tol = 1e-4,maxit = 1e3,
                verbose = FALSE)
plot_netcox_cv(cv)
```
plot\_netcox\_sp *plots for* netcox *and* netcox\_cv

#### Description

Plot the solution path produced by [netcox](#page-1-1) or [netcox\\_cv](#page-4-1).

#### Usage

```
plot_netcox_sp(
  netcox_obj,
  plot_min = FALSE,
  plot_1se = FALSE,
  type = "l",
  log = "x",...
)
```
#### Arguments

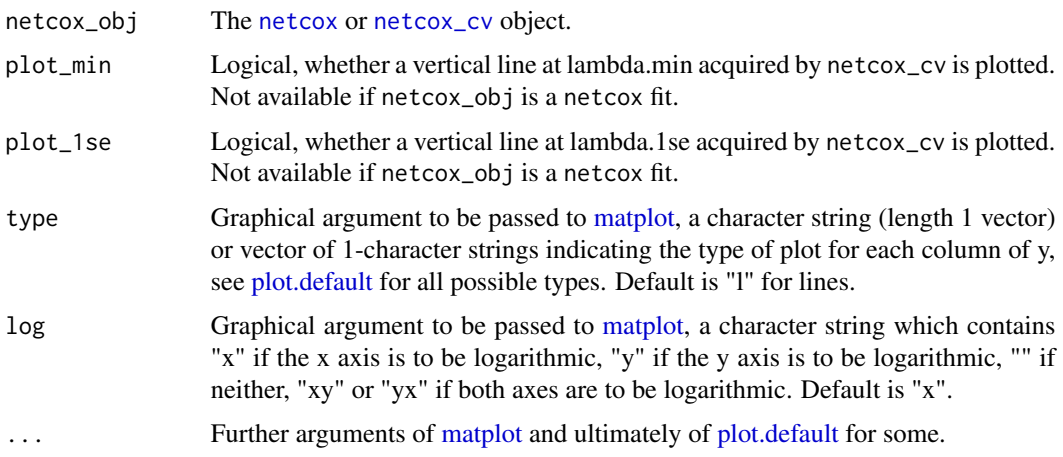

#### <span id="page-9-0"></span>Value

Produces a coefficient profile plot of the coefficient paths for a fitted [netcox](#page-1-1) or [netcox\\_cv](#page-4-1) object.

#### See Also

[netcox](#page-1-1), [netcox\\_cv](#page-4-1).

```
grp <- matrix(c(0, 0, 0, 0, 0,
                0, 0, 0, 0, 0,
                1, 1, 0, 0, 0,
                0, 0, 0, 0, 0,
                0, 1, 0, 1, 0),
              ncol = 5, byrow = TRUE)
grp.var <- matrix(c(1, 0, 0, 0, 0, #A1
                    1, 0, 0, 0, 0, #A2
                    0, 0, 0, 1, 0, #C1
                    0, 0, 0, 1, 0, #C2
                    0, 1, 0, 0, 0, #B
                    0, 0, 1, 0, 0, #A1B
                    0, 0, 1, 0, 0, #A2B
                    0, 0, 0, 0, 1, #C1B
                    0, 0, 0, 0, 1 #C2B
                   ), ncol = 5, byrow = TRUE)
eta_g \leftarrow rep(1, 5)x <- as.matrix(sim[, c("A1","A2","C1","C2","B",
                       "A1B","A2B","C1B","C2B")])
lam.seq <- 10^seq(0, -2, by = -0.2)
# plot solution path from a netcox fit
fit \leq netcox(x = x,
              ID = sim$Id,time = sim$Start,
              time2 = sim$Stop,
              event = sim$Event,
              lambda = lam.seq,group = grp,group_variable = grp.var,
              penalty_weights = eta_g,
              tol = 1e-4,maxit = 1e3,
              verbose = FALSE)
plot_netcox_sp(netcox_obj = fit)
# plot solution path from a netcox_cv fit
cv \le - netcox_cv(x = x,
                ID = sim$Id,time = sim$Start,
                time2 = sim$Stop,
                event = sim$Event,
                lambda = lam.seq,group = grp,
```

```
group_variable = grp.var,
               penalty_weights = eta_g,
               nfolds = 5,
               tol = 1e-4,maxit = 1e3,verbose = FALSE)
plot_netcox_sp(netcox_obj = cv, plot_min = TRUE, plot_1se = TRUE)
```
#### <span id="page-10-1"></span>sim *A simulated demo dataset* sim

#### Description

A simulated demo dataset sim

#### Usage

data(sim)

#### Format

A simulated data frame that is used to illustrate the use of the netcox package. The max follow-up time for each subject is set to be 5. The total number of subject is 50.

Id The ID of each subject.

Event During the time from Start to Stop, if the subject experience the event. We use the function permalgorithm in the R package PermAlgo to generate the Event.

Start Start time.

Stop Stop time.

Fup The total follow-up time for the subject.

Covariates A1, A2, C1, C2, B, A1B, A2B, C1B, C2B. The dataset contains 5 variables (9 columns after one-hot encoding). Variable A is a e 3-level categorical variable, which results in 2 binary variables (A1 and A2), the same with the variable C. B is a continuous variable. The interaction term AB and CB are also two 3-level categorical variables. The code for generating the covariates is given below.

#### See Also

PermAlgo

```
# generate B
gen_con=function(m){
X=rnorm(m/5)
XX=NULL
for (i in 1:length(X)) {
  if (length(XX)<m){
```

```
X.rep=rep(X[i],round(runif(1,5,10),0))
  XX=c(XX,X.rep)
  }
}
return(XX[1:m])
}
# generate A and C
gen_cat=function(m){
X=sample.int(3, m/5,replace = TRUE)
XX=NULL
for (i in 1:length(X)) {
  if (length(XX)<m){
    X.rep=rep(X[i],round(runif(1,5,10),0))
    XX=c(XX,X.rep)
  }
}
return(XX[1:m])
}
# generate covariate for one subject
gen_X=function(m){
A=gen_cat(m);B=gen_con(m);C=gen_cat(m)
A1=ifelse(A==1,1,0);A2=ifelse(A==2,1,0)
C1=ifelse(C==1,1,0);C2=ifelse(C==2,1,0)
A1B=A1*B;A2B=A2*B
C1B=C1*B;C2B=C2*B
return(as.matrix(cbind(A1,A2,C1,C2,B,A1B,A2B,C1B,C2B)))
}
# generate covariate for all subject
gen_X_n=function(m,n){
Xn=NULL
for (i in 1:n) {
  X=gen_X(m)
  Xn=rbind(Xn,X)
}
return(Xn)
}
n=50;m=5
covariates=gen_X_n(m,n)
# generate outcomes
# library(PermAlgo)
# data <- permalgorithm(n, m, covariates,
# XmatNames = c("A1","A2","C1","C2","B","A1B","A2B","C1B","C2B"),
# #change according to scenario 1/2
# betas = c(rep(log(3),2),rep(0,2), log(4), rep(log(3),2),rep(0,2)),
# groupByD=FALSE )
# fit.original = coxph(Surv(Start, Stop, Event) ~ . ,data[,-c(1,3)])
```
# <span id="page-12-0"></span>Index

∗ datasets sim, [11](#page-10-0) matplot, *[9](#page-8-0)*

netcox, [2,](#page-1-0) *[7](#page-6-0)[–10](#page-9-0)* netcox-package, [2](#page-1-0) netcox\_cv, [5,](#page-4-0) *[8](#page-7-0)[–10](#page-9-0)*

plot.default, *[9](#page-8-0)* plot\_netcox\_cv, *[7](#page-6-0)*, [8](#page-7-0) plot\_netcox\_sp, [9](#page-8-0)

sim, *[3](#page-2-0)*, [11](#page-10-0)